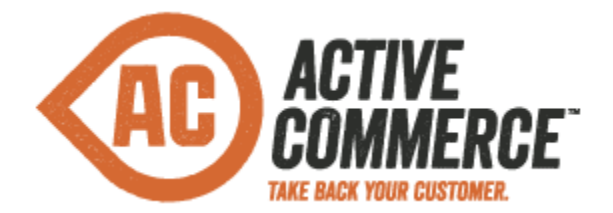

# **Release Notes - Active Commerce 3.1**

## **New Features**

#### **New Shopping Cart and Checkout UX**

The user experience of the Active Commerce shopping cart and checkout have been entirely redesigned, based on experience and data from Active Commerce customers. The result is a more modern, user-friendly checkout experience. In addition, the new checkout features:

- A component-based Sitecore architecture which is more easily extended, and which allows for use of personalization and A/B testing within the checkout process.
- A client-side architecture built on AngularJS, a Javascript framework from Google for creating dynamic web applications.
- "Just in time" account creation during the checkout process to encourage user registration without impeding checkout.
- A slimmed header and footer to better funnel users to transaction completion.
- Google and Sitecore Analytics tracking for each step of the checkout.
- Asynchronous order confirmation emails, reducing perceived order processing time for your customers.
- Automatic application of transaction purchase value towards visit engagement value, providing an easy path to A/B testing and use of Executive Insights reporting.

#### **Mobile-Optimized Components and CSS**

The Active Commerce base skin now includes mobile-optimized CSS and components, providing you with an "out of the box" mobile store.

- The skinning system has been enhanced to deliver device-specific CSS, allowing for much of the existing Active Commerce front-end to be adapted for mobile via CSS alone.
- In some places, mobile-specific components have been introduced. These are included via conditional rendering or a mobile-specific layout definition.
- The new shopping cart and checkout were designed to be easily adapted for mobile use.
- Image and video sizes in the ActiveCommerce.Skinning.config can now also include device-specific size definitions.
- The meta "viewport" tag can be defined for each device as well from the device item in Sitecore.

### **Upgrading from Active Commerce 3.0**

Active Commerce 3.1 can be installed over an existing 3.0 instance. The following steps should be taken in doing so:

- It is recommended that you upgrade to [Sitecore 7.1. Update-1](http://sdn.sitecore.net/Products/Sitecore%20V5/Sitecore%20CMS%207/Update/7_1_rev_140130.aspx).
- Always backup your filesystem and databases before upgrading.
- Ensure any configuration adjustments have been applied using configuration patches, rather than edits directly to Active Commerce provided configuration files.
- Before installing Active Commerce 3.1, you should delete the entire "skins" folder. Following installation, you can reinstall any custom skins to the folder.
- If you have an existing site structure created on 3.0, you should create a new Active Commerce website, and use the <site>/Home/shop item tree (display name *Active Commerce*) to replace the same within your existing site. The structure of the shopping cart and checkout pages has changed significantly. You will then need to adjust links on the following items:
	- <site>/Site Settings/General
	- <site>/Home/shop/checkout/Components/Credit Card Payment

### **Improvements**

- [AC-466] Active Commerce now supports Sitecore 7.1 Update-1 (rev. 140130). Given the number of bug fixes and other improvements in Update-1, this is the recommended Sitecore version for Active Commerce 3.1.
- [AC-358] All Active Commerce business components now obtain Business Catalog and General Settings via injected or resolved *[Sh](https://activecommerce.atlassian.net/browse/AC-358)opContext*. Extension methods have been added for *ShopContext* to make it easier to get to settings values.
- [\[](https://activecommerce.atlassian.net/browse/AC-397)AC-398] All JSON services now utilize a common URL [prefix](https://activecommerce.atlassian.net/browse/AC-398) (/ac/).
- [\[](https://activecommerce.atlassian.net/browse/AC-442)AC-452] It's now possible to change the product code / product name separator in [prod](https://activecommerce.atlassian.net/browse/AC-452)uct URLs from a double underscore (\_\_) to other characters when registering *NameAndCodeAndVariantProductUrlProcessor* in Unity.
- [AC-453] It's now possible to not require a product name match on product URLs. This provides better resiliency for product URLs should a product name change.
- [AC-354] [You can now utilize](https://activecommerce.atlassian.net/browse/AC-347) *ActiveCommerce.ShopContext.ShopContextSwitcher* to switch to a different site and shop context, including shop settings and any site-specific Unity registrations. This is useful for scheduled tasks and other automation.
- [AC-356] You can now register template-specific prod[uct type](https://activecommerce.atlassian.net/browse/AC-356)s in Unity, which will be automatically resolved during product construction. Utilize the template ID as the name of the type registration to enable this.
- [\[](https://activecommerce.atlassian.net/browse/AC-435)AC-444] Active Commerce will no longer create actual Sitecore accoun[ts for](https://activecommerce.atlassian.net/browse/AC-444) guest checkout customers.
- [AC-460[\]](https://activecommerce.atlassian.net/browse/AC-458) JSON services added by Active Commerce will no longer appear as page hits in Sitecore Analytics.
- [AC-389] "Add This" sublayouts and user controls have been renamed more generally to "Socia[l Shar](https://activecommerce.atlassian.net/browse/AC-389)e."
- [AC-344] [Related](https://activecommerce.atlassian.net/browse/AC-341) Products and Upsell fields now utilize a *M[ultilist](https://activecommerce.atlassian.net/browse/AC-344) with Search* field type, allowing searching of item buckets.
- [AC-393] Zoom functionality on product detail pages has been updated to optimize mobile experience, and improve experience on desktop as well.

## **Issues Resolved**

- [AC-315] News articles would display with a date/time rather than just a date.
- [AC-321] "Product From Catalog" promo condi[tion w](https://activecommerce.atlassian.net/browse/AC-321)ould fail for some parent categories.
- [AC-341] AddThis asynchronous initialization would fail in some browsers.
- [AC-412] Wishlist link in header did [not wor](https://activecommerce.atlassian.net/browse/AC-412)k if already within My Account.
- [AC-450] Some Sherpa demo product types would not be bucketed on creation. This issue has been reported to Sitecore, and a workaround is included with the Sherpa demo package.
- [AC-289] Site search would fail when searching f[or multi](https://activecommerce.atlassian.net/browse/AC-289)ple terms.
- [AC-336] Installation package was missing required Discount Operator items for promo rules.
- [AC-357]  [Search](https://activecommerce.atlassian.net/browse/AC-336) type on Home Page Featured P[roduct](https://activecommerce.atlassian.net/browse/AC-357)s was defaulting to "by query."
- [AC-377] *SkinningHandler* would fail for resource [reques](https://activecommerce.atlassian.net/browse/AC-377)ts in preview in some conditions.
- [AC-292] Product URLs would 404 when they included indexing stop words.
- [AC-415] Return customer GOGGLES promo in Sherpa demo was missing marketing campaign condition.